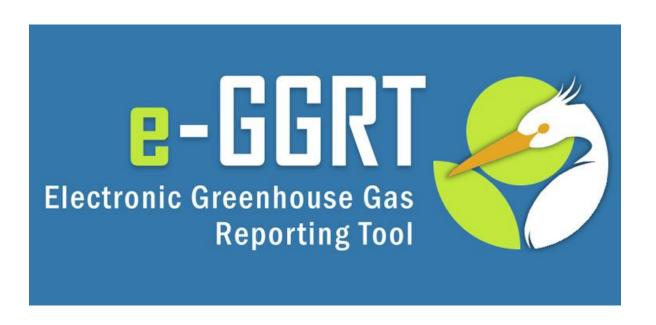

# e-GGRT Webinar on Subparts L and OO Reporting - RY2015

#### **U.S. Environmental Protection Agency**

Greenhouse Gas Reporting Program (GHGRP)

March 1, 2016

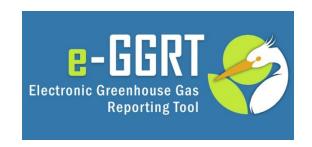

This training is provided by EPA solely for informational purposes. It does not provide legal advice, have legally binding effect, or expressly or implicitly create, expand, or limit any legal rights, obligations, responsibilities, expectations, or benefits in regard to any person.

### Webinar Outline / Overview

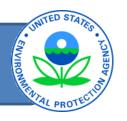

- New Format for Subpart OO Reports
- Subpart L reporting and verification for RY2015 and later years
  - Background
  - Filling out the Inputs Verifier Tool (IVT) Form (Excel spreadsheet)
  - Uploading the IVT Form to e-GGRT and completing reporting in e-GGRT

### New Format for Subpart OO Reports

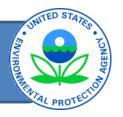

- Importer/Exporter form revised
  - Same information, format and look/feel
- Producer form revised
  - Moved various sections to different tabs
  - Expanded allowable entries to avoid need to submit multiple forms for a single facility
- Summary by compound will be calculated by e-GGRT.
  - No need to enter unless there is an error in our calculations

### Import/Export Form: Same Info & Tabs

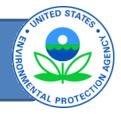

#### Part 1 - Importer Information

22

23

25

26

27

28

29

30

31

32 33

34 35 36 Importer Name:

GHGRP ID:

Reporting Period:

Importer Number (98.416(c)(7):

Does the importer destroy imported F-GHGs? (98.416(c)(8))

Does the importer transfer imported materials to other persons for destruction? (98.416(c)(10))

Does the importer transfer imported materials to other persons for transfer imported materials to other persons for transformation? (98.416(c)(9))

Item for record keeping and documentation purposes only

Per Customs and Border Patrol, this number could be the:

- Internal Revenue Service (IRS) Employee Identification Number (EIN): NN-NNNNNN;
- IRS EIN with suffix: NN-NNNNNNNXX:
- · Social Security Number (SSN): NNN-NN-NNNN; or
- CBP assigned number: YYDDPP-NNNNN.

N<sub>2</sub>O and common F-GHGs here

#### Part 2 - GHG Import Information

Imports Import Destruction

Import Transformation

Instructions: Complete the following information for each GHG import shipment, moving from left to right. Enter the import shipment information for the first row of such shipment, then

| L |                                                  |                            |                         |                                                           |                                                                                                    | columns 1.4 for that          | t shipment into all ε |
|---|--------------------------------------------------|----------------------------|-------------------------|-----------------------------------------------------------|----------------------------------------------------------------------------------------------------|-------------------------------|-----------------------|
|   |                                                  | a. Import Shipment Informa | ation                   | Instructions: Identify N2O and each F-GHG                 | included in the imported shi                                                                                                    | inment If an imported         |                       |
|   |                                                  |                            |                         |                                                           | mistractions, identity N2O and each 1-0110                                                                                           |                               | duct and their respec |
|   | 1                                                | 2                          | 3                       | 4                                                         | 5.a                                                                                                    | 5.b                           |                       |
|   |                                                  |                            | through which the       | Country from which<br>the imported<br>fluorinated GHGs or | 19.41                                                                                                    | O or F-GHG<br>[6(c)(1)]       |                       |
|   | Unique Identifier/Description of the<br>Shipment | Date of import<br>(date)   | passed<br>(City, State) | nitrous oxide were<br>imported                            | Common blends are included in the drop-<br>select "Search Extended List" to activate of<br>"Other F-GHG not list ed" and enter the i | olumn '5.b' for a compression | sive list or select   |
| 1 | [98.41(c)]                                       | [98.416(c)(3)]             | [98.416(c)(4)]          | [98.416(c)(5)]                                            |                                                                                                    |                               |                       |

Exports Blend Breakout Listed f-GHGs

Additional F-GHGs here

### Import/Exports Form

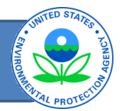

### Or one not included in our list here Use this tab to find what's on our lists

| Chedwin list. If an individual F-GHG is not liviate column '5.b' for a comprehensive and enter the information required in 7, and 8  Other F-GHG: CASRN:  If an H-GHG is not listed, enter its name and Chemical Abstract System Registry Number (CASRN). Chemical names and CASRNs can offen be four (in the Substance Registry system)  [98.416(c)(1)]  Other F-GHG: CASRN:  Commodity code of each F-GHG is not listed, enter its name and CASRNs can (if necessary)  Mass imported (metric tons)  Specify f- HG Category for Purposes of Estimating GWP (metric tons)  Specify f- HG Category for Purposes of Estimating GWP (metric tons)  Specify f- HG Category for Purposes of Estimating GWP (metric tons)  Specify f- HG Category for Purposes of Estimating GWP (metric tons)  Specify f- HG Category for Purposes of Estimating GWP (metric tons)  Specify f- HG Category for Purposes of Estimating GWP (metric tons)  Specify f- HG Category for Purposes of Estimating GWP (metric tons) | 1-4 for that shipment into all ap                                                                                                    | plicable rows. | Ss and N2O Import Shipme                                                         |                                                              | you enter n | re than one chemical for any shipment, copy | uie illiorillauoli eli | tered in Columnis             |
|----------------------------------------------------------------------------------------------------|----------------------------------------------------------------------------------------------------|----------------|----------------------------------------------------------------------------------|--------------------------------------------------------------|-------------|---------------------------------------------|------------------------|-------------------------------|
| Other F-GHG: CASRN:  If an F GHG is not listed, enter its name and Chemical Abstract System Registry Number (CASRN). Chemical names and CASRNs can offen be foun \( \) in the Substance Registry system  [98.416(c)(1)]  [98.416(c)(1)]  [98.416(c)(1)]  [98.416(c)(1)]  [98.416(c)(1)]  [98.416(c)(1)]  [98.416(c)(1)]  [98.416(c)(1)]                                                                                                    |                                                                                                    |                |                                                                                  |                                                              |             |                                             |                        |                               |
| Other F-GHG: CASRN:  Ip-down list. If an individual F-GHG is not civate column '5.b' for a comprehensive and enter the information required in 3,7, and 8  [98.416(c)(1)]  Other F-GHG is not listed, enter its name and Chemical Abstract System Registry Number (CASRN). Chemical names and CASRNs can often be foun V in the Substance Registry system  [98.416(c)(1)]  [98.416(c)(1)]  [98.416(c)(1)]  [98.416(c)(1)]  [98.416(c)(1)]  [98.416(c)(1)]  [98.416(c)(1)]  [98.416(c)(1)]  [98.416(c)(1)]  [98.416(c)(1)]  [98.416(c)(1)]  [98.416(c)(1)]  [98.416(c)(1)]                                                                                                    | ***                                                                                                    | 5.c            | 6                                                                                | 7                                                            |             | 8                                           | 9                      | 10                            |
| Other F-GHG chemical not listed  Tidentify F-GHC Provide the identity of each F-GHG included within the                                                                                                    | (c)(1)]<br>p-down list. If an individual F-GHG is not<br>ctivate column '5.b' for a comprehensive<br>and enter the information required in | (              | If an P GHG is not listed,<br>Chemic I Abstract System<br>(CASRN). Chemical name | enter its name and<br>n Registry Number<br>es and CASRNs can | Specify f-  |                                             | •                      | code of each F-<br>GHG or N₂O |
| Provide the identity of each F-GHG included within the                                                                                                    | Other F OUG shaming not listed                                                                                                    | [98.416(c)(1)] | [98.416(c)                                                                       | (1)]                                                         |             | [98.3(c)(3)(11)]                            | [98.416(c)(1)]         | [98.416(c)(6)]                |
|                                                                                                    | Provide the identity of each F-GHG included within the                                                                                     |                |                                                                                  |                                                              |             |                                             |                        |                               |

### Listed f-GHGs Tab

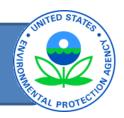

| 1  | A                                                                                                    | В              | C               | D            |
|----|----------------------------------------------------------------------------------------------------|----------------|-----------------|--------------|
| 1  | Listing of f-GHGs for Use in Subpart 00 Producers Form                                                                                                    |                |                 |              |
| 2  | The following f-GHGs are listed only by name in the f-GHG pick lists on the preceding tabs. The f-GHGs below are presented in the same order as in the pick lists. <b>Use Ctrl+F to search this list by name or CASRN</b> . Once you have identified the f-GHG please note the f-GHG name used in this Inputs Form and its location within the pick list so that you can more easily locate it in the pick lists. |                |                 |              |
| 3  |                                                                                                    |                | Position In     | dicators     |
| 4  | Chemical Name                                                                                                    | CASRN -        | Extended List 🔻 | Short List ▼ |
| 5  | Nitrous Oxide                                                                                                    | 10024-97-2     | 1 of 198        | 1 of 35      |
| 6  | Sulfur hexafluoride                                                                                                    | 2551-62-4      | 2 of 198        | 2 of 35      |
| 7  | Trifluoromethyl sulphur pentafluoride                                                                                                    | 373-80-8       | 3 of 198        |              |
| 8  | Nitrogen trifluoride                                                                                                    | 7783-54-2      | 4 of 198        | 3 of 35      |
| 9  | PFC-14 (Perfluoromethane)                                                                                                    | 75-73-0        | 5 of 198        | 4 of 35      |
| 10 | PFC-116 (Perfluoroethane)                                                                                                    | 76-16-4        | 6 of 198        | 5 of 35      |
| 11 | PFC-218 (Perfluoropropane)                                                                                                    | 76-19-7        | 7 of 198        | 6 of 35      |
| 12 | Perfluorocyclopropane                                                                                                    | 931-91-9       | 8 of 198        |              |
| 13 | PFC-3-1-10 (Perfluorobutane)                                                                                                    | 355-25-9       | 9 of 198        |              |
| 14 | Perfluorocyclobutane                                                                                                    | 115-25-3       | 10 of 198       | 7 of 35      |
| 15 | PFC-4-1-12 (Perfluoropentane)                                                                                                    | 678-26-2       | 11 of 198       | 8 of 35      |
| 16 | PFC-5-1-14 (Perfluorohexane, FC 72)                                                                                                    | 355-42-0       | 12 of 198       | 9 of 35      |
| 17 | PFC-6-1-12                                                                                                    | 335-57-9       | 13 of 198       | 10 of 35     |
| 18 | PFC-7-1-18                                                                                                    | 307-34-6       | 14 of 198       |              |
| 19 | PFC-9-1-18                                                                                                    | 306-94-5       | 15 of 198       | 11 of 35     |
| 20 | PFPMIE (HT-70)                                                                                                    | 69991-67-9 (b) | 16 of 198       | 12 of 35     |
| 21 | Perfluorodecalin (cis)                                                                                                    | 60433-11-6     | 17 of 198       |              |
| 22 | Perfluorodecalin (trans)                                                                                                    | 60433-12-7     | 18 of 198       |              |
| 23 | Octafluorotetrahydrofuran                                                                                                    | 773-14-8       | 19 of 198       |              |
| 24 | FC-3283/FC-8270 (Perfluorotripropylamine)                                                                                                    | 338-83-0       | 20 of 198       |              |
| 25 | FC-3284 (Perfluoromethylmorpholine)                                                                                                    | 382-28-5       | 21 of 198       |              |
| 26 | FC-40/FC-43 (Perfluorotributylamine (PTBA))                                                                                                    | 1064698-37-8   | 22 of 198       |              |
| 27 | FC-770 (Perfluoroisopropylmorpholine)                                                                                                    | 1093615-61-2   | 23 of 198       |              |
| 28 | HT-55                                                                                                    | 69991-67-9 (a) | 24 of 198       |              |
| 29 | HT-90                                                                                                    | 69991-67-9 (c) | 25 of 198       |              |
| 30 | HT-110                                                                                                    | 69991-67-9 (d) | 26 of 198       |              |

Search by CAS # or name. Find position on short or long list.

Same feature is also on the Producer Form.

### Subpart OO Reporting Page

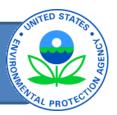

#### SUBPART OO SUMMARY INFORMATION FOR THIS FACILITY

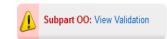

Subpart OO GHG Reporting

1.) DOWNLOAD FORM

#### 2.) UPLOAD COMPLETED FORM

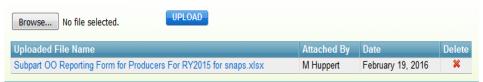

#### PRODUCER SUMMARY

| F-GHG or N <sub>2</sub> O                        | CASRN        | Production<br>(mton/yr) | Onsite<br>Transformation<br>(mton/yr) | Onsite<br>Destruction<br>(mton/yr) | Offsite<br>Destruction<br>(mton/yr) | Net Supply <sup>1</sup><br>(mton/yr) |
|--------------------------------------------------|--------------|-------------------------|---------------------------------------|------------------------------------|-------------------------------------|--------------------------------------|
| Perfluorocyclobutane                             | 115-25-3     | 10                      |                                       |                                    |                                     | 10                                   |
| Perfluoropropionyl fluoride                      | 422-61-7     | 20                      |                                       |                                    |                                     | 20                                   |
| 3-(4-fluorophenyl)<br>2-Methylpropanoyl chloride | 1017183-70-8 | 30                      |                                       |                                    | 10                                  | 30                                   |

<sup>&</sup>lt;sup>1</sup> Producer Net Supply is based on Production - Onsite Transformation - Onsite Destruction + Offsite Destruction where destroyed f-GHG was "removed as byproduct or other waste and shipped offsite for destruction"

#### IMPORTER-EXPORTER SUMMARY

| F-GHG or N <sub>2</sub> O | CASRN | Imports<br>(mton/yr) | Destruction<br>(mton/yr) | Exports<br>(mton/yr) | Net Supply <sup>2</sup><br>(mton/yr) |
|---------------------------|-------|----------------------|--------------------------|----------------------|--------------------------------------|
| No data found.            |       |                      |                          |                      |                                      |

<sup>&</sup>lt;sup>2</sup> Import/Exporter Net Supply is based on Imports - Exports - Destruction where the importer/exporter owns/operates the destruction facility AND the destruction is not reported in another facilitys report

↑ Facility Overview

e-GGRT will extract data from form and calculate summary. No need to enter data separately.

### Producer Form: Reorganized

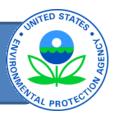

#### Part 1 - Facility Information

Instructions: Complete the following facility information.

| Facility Name:    |  |
|-------------------|--|
| GHGRP ID:         |  |
| Reporting Period: |  |

#### Part 2 - Production/Transformation Process Information

Instructions: Identify and describe each production/transformation process at the production facility. Each identifier entered in Column B must be unique. These identifiers will be referenced again on the Products tab when you enter product information.

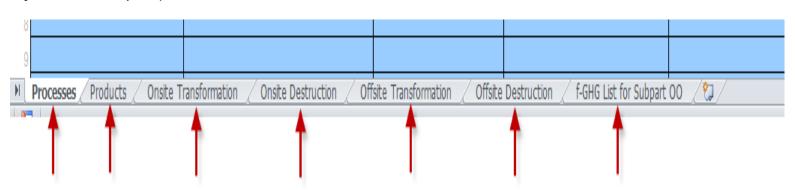

Data entry separated by tabs.

### **Processes Tab**

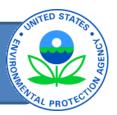

#### Part 2 - Production/Transformation Process Information

Instructions: Identify and describe each production/transformation process at the production facility. Each identifier entered in Column B must be unique. These identifiers will be referenced again on the Products tab when you enter product information.

| 0 | Unique Identifier<br>[98.416(a)] | Is the unique identifier associated with a production process, a transformation process or both? |     | Description<br>(optional)<br>[98.416(a)] | Does the process produce F-GHGs<br>and/or N <sub>2</sub> O?<br>[98.416(a)(1)] | Does the process transform a F-GHG and/or N <sub>2</sub> O produced at an off-site location?  [98.416(a)(2)] |
|---|----------------------------------|--------------------------------------------------------------------------------------------------|-----|------------------------------------------|-------------------------------------------------------------------------------|----------------------------------------------------------------------------------------------------|
| 1 | Process Name Here                |                                                                                                  | ⊤ti | ional                                    | Yes                                                                           | Yes                                                                                                    |
| 2 |                                  | Production Process<br>Transformation Process                                                     |     |                                          |                                                                               |                                                                                                    |
| 3 |                                  | Both Production and Transforma Process                                                           |     |                                          |                                                                               |                                                                                                    |

**Choice here will populate Products and Onsite Transformation pull-down lists** 

### **Products Tab**

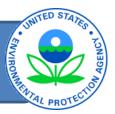

#### Part 2a - Production Process Information

Instructions: Identify each F-GHG and N2O produced by the process. Report the production of blend components, but not the production of blend applicable).

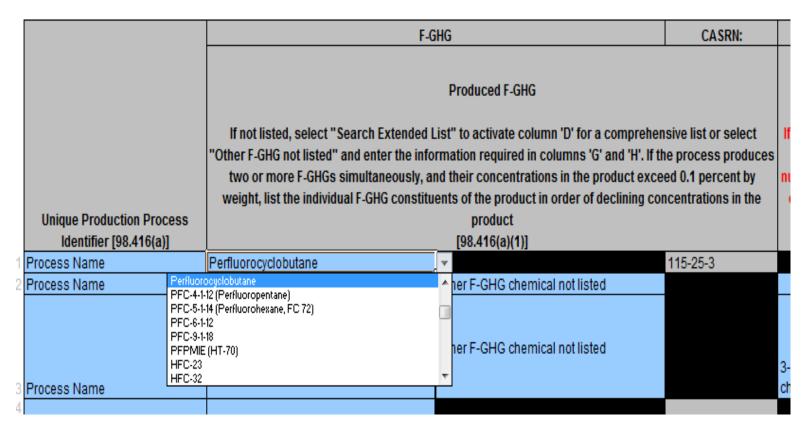

#### Other information is the same...

### Onsite Transformation & Onsite Destruction

# RIVING STATES . PONTECTION AGENCY . AND THE CHANGE . PONTECTION AGENCY . TO A STATE . TO A STATE

#### Part 2b - Transformation Process Information

Instructions: Identify each F-GHG and N2O transformed by the process. Do not include isolated intermediates that are produced and transformed at the same facility. Report all significant figures (including fractions of a metri

|                                     | F-GHG                                                                                 | CASRN:                                | Other F-GHG:                                 | CASRN:               |     |
|-------------------------------------|---------------------------------------------------------------------------------------|---------------------------------------|----------------------------------------------|----------------------|-----|
|                                     | Included F-GHG or N <sub>2</sub> O                                                    |                                       | If a F-GHG chemical is not listed, search th | e Substance Registry |     |
|                                     |                                                                                       | system by name and/or Chemical Abstra |                                              |                      |     |
| Uniona Tourstonnation December      | (if not listed, select "Search Extended List" to activate column 'D' for a comprehen: |                                       | number (CASRN) and enter chemical here.      |                      | Spe |
| Unique Transformation Process       | GHG not listed" and enter the information required in columns 'G'                     | and H)                                | cannot be found via SRS search, add the      |                      |     |
| Identifier                          |                                                                                       |                                       | name and, if available, CA                   | ASRN                 |     |
| [98.416(a)]                         | [98.416(a)(2))]                                                                       |                                       | [98.416(a)(1)]                               |                      |     |
| 1                                   |                                                                                       |                                       |                                              |                      |     |
| 2                                   |                                                                                       |                                       |                                              |                      |     |
| 3                                   |                                                                                       |                                       |                                              |                      |     |
| 4                                   |                                                                                       |                                       |                                              |                      |     |
| 5                                   |                                                                                       |                                       |                                              |                      |     |
| 6                                   |                                                                                       |                                       |                                              |                      |     |
| 7                                   |                                                                                       |                                       |                                              |                      |     |
| 8                                   |                                                                                       |                                       |                                              |                      |     |
| 9                                   |                                                                                       |                                       |                                              |                      |     |
| Processes / Products   Onsite Trans | formation Onsite Destruction Offsite Transformation Offsite Destruction               | f-GHG List for Subpart OC             | (0)                                          | [4                   |     |

### Similar process for these forms

Use this box to indicate if you destroy on-site. If so, fill out the table below.

#### Part 3 - On-Site Destruction Information

Instructions: Identify each F-GHG that was previously produced (as defined at 98.410(b), at any facility) and that was destroyed at your facility. For example, this may include quantities that are shipped to your facility by another facility for destruction and quantities that are returned to your facility for reclamation but are found to be irretrievably contaminated. Report all significant figures (including fractions of a metric ton, if applicable).

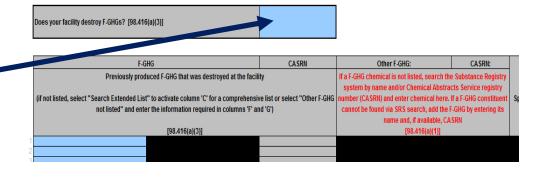

# Offsite Transformation & Offsite Destruction

Part 5a - Off-Site Destruction Facility Information

Instructions: Provide the following information for each facility to which any F-GHGs were sent for destruction per 98.416(a)(15):

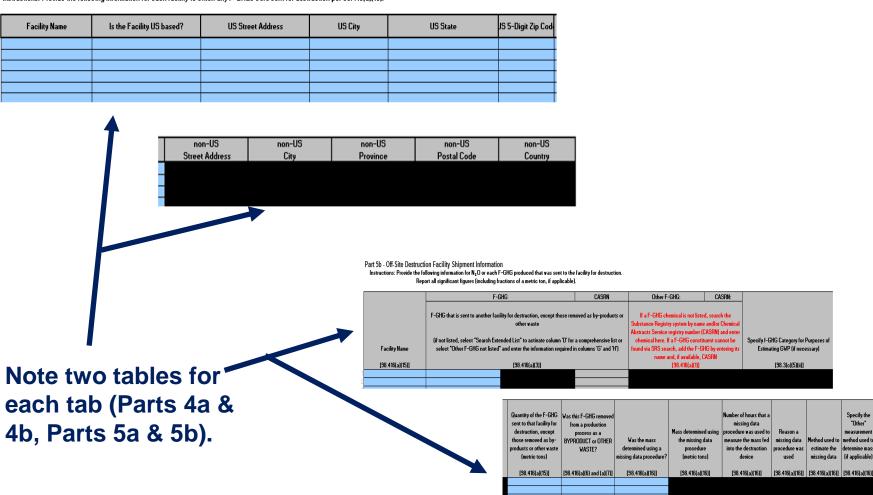

### Subpart OO Reporting Page

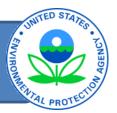

#### SUBPART OO SUMMARY INFORMATION FOR THIS FACILITY

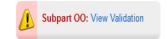

1.) DOWNLOAD FORM

Subpart OO GHG Reporting

#### 2.) UPLOAD COMPLETED FORM

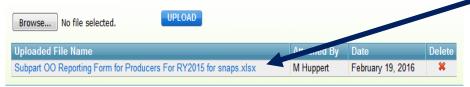

## All information should fit on a single form

#### PRODUCER SUMMARY

| F-GHG or N <sub>2</sub> O                        | CASRN        | Production<br>(mton/yr) | Onsite<br>Transformation<br>(mton/yr) | Onsite<br>Destruction<br>(mton/yr) |    | Net Supply <sup>1</sup> (mton/w) |
|--------------------------------------------------|--------------|-------------------------|---------------------------------------|------------------------------------|----|----------------------------------|
| Perfluorocyclobutane                             | 115-25-3     | 10                      |                                       |                                    |    | 10                               |
| Perfluoropropionyl fluoride                      | 422-61-7     | 20                      | 4                                     |                                    |    | 20                               |
| 3-(4-fluorophenyl)<br>2-Methylpropanoyl chloride | 1017183-70-8 | 30                      |                                       |                                    | 10 | 30                               |

<sup>1</sup> Producer Net Supply is based on Production - Onsite Transformation - Onsite Destruction + Offsite Destruction where destroyed f-GHG was "removed as byproduct or other waste and shipped offsite for destruction"

#### IMPORTER-EXPORTER SUMMARY

| F-GHG or N <sub>2</sub> O | CASRN | Imports<br>(mton/yr) | Destruction<br>(mton/yr) | Exports<br>(mton/yr) | Net Supply <sup>2</sup><br>(mton/yr) |
|---------------------------|-------|----------------------|--------------------------|----------------------|--------------------------------------|
| No data found.            |       |                      |                          |                      |                                      |

<sup>&</sup>lt;sup>2</sup> Import/Exporter Net Supply is based on Imports - Exports - Destruction where the importer/exporter owns/operates the destruction facility AND the destruction is not reported in another facilitys report

↑ Facility Overview

Reminder: e-GGRT will extract data from form and calculate summary. No need to enter data separately.

### Subpart OO Forms: Questions?

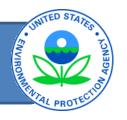

Any questions on the new subpart OO forms?

### Subpart L: Background

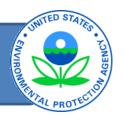

- In December 2014, EPA amended the reporting requirements of subpart L, Fluorinated Gas Production.
  - Included requirement that reporters must use an EPAprovided electronic Inputs Verifier Tool (IVT) to calculate GHGs for RY 2015 and later years.
  - See §98.127(I) Verification software records

### Inputs Verifier Tool: General Background

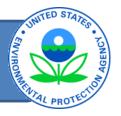

- The Inputs Verifier Tool (IVT) is deployed within e-GGRT and is used as part of the annual reporting process for many subparts.
- Reporters enter the inputs to emission equations into the IVT Form.
   For subpart L, reporters enter data into an Excel form.
- The subpart L IVT form is temporarily "uploaded." IVT uses the entered data to calculate the equation results and to conduct electronic verification checks on the entered inputs to emission equations. Reportable quantities (elements required in §98.126) are stored.
- IVT generates a verification summary that informs the EPA about the verification results without specifying the entered inputs to emission equations.
- IVT does not retain the entered inputs to emission equations.
- IVT generates a file for the reporter listing the inputs to equations entered into IVT; reporters must maintain as a record for 5 years.
  - Recommend you also keep the Excel file for resubmissions, etc.

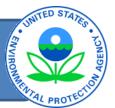

|         | В         | С                                         | D                   | E                        | F          | G H                      | l J                  | K L M N                  |
|---------|-----------|-------------------------------------------|---------------------|--------------------------|------------|--------------------------|----------------------|--------------------------|
| 1       | Subpa     | art L - Fluorinated Gas Pro               | duction [98.1       | 261                      |            |                          |                      |                          |
| 2       |           | Version                                   | •                   | •                        |            |                          |                      |                          |
| 3       |           | Last Updated:                             | 2/9/2016            |                          |            |                          |                      |                          |
| 4       |           |                                           |                     |                          |            |                          |                      |                          |
| 5       |           | 1) Provide the following genera           | l information a     |                          | 1          |                          |                      |                          |
| 6       |           | Facility Name:                            |                     | Production               |            |                          |                      |                          |
| 7       |           | GHGRP ID:                                 |                     | 526117                   |            |                          |                      |                          |
| 8       |           | Reporting Period:                         |                     | 2015                     |            |                          |                      |                          |
| 9<br>10 |           | Comments: (optional)                      |                     |                          |            |                          |                      |                          |
| 11      | 2) For [  | Process Level and Facility Level E        | miccione from       | Droduction and Tra       | neforms    | tion Droceeee            |                      |                          |
| 12      | 2)1011    | -rocess Level and racinty Level L         | illioolollo Il Olli | Froduction and Tra       | iisioiiiid | IIIOII FIOCESSES         |                      | (Specify Yes or No)      |
| 13      | Did the f | facility produce only one fluorinated ga  | e product includi   | on fluoringted age prod  | ucte that  | are intermediates?       |                      | No No                    |
| 14      |           | ity emissions include one or more majo    | •                   |                          |            |                          | rred to another ners |                          |
| 15      | Dia racii | ity chiasions include one of more majo    | I I-OITO CONSILIUC  | inis or a maorinatea gas | product    | mat is sold of trails to | rica to another pers | on:                      |
| 16      | 3) For F  | acilities that Vent Containers            |                     |                          |            |                          |                      |                          |
| 17      | •         |                                           |                     |                          |            |                          |                      |                          |
| 18      | Did the f | facility vent residual fluorinated GHGs t | from containers?    |                          |            |                          |                      | Yes                      |
| 19      |           | -                                         |                     |                          |            |                          |                      |                          |
| 20      |           |                                           |                     |                          |            |                          |                      |                          |
| 21      | 4) Dest   | truction of Previously Produced F         | luorinated GHG      | S                        |            |                          |                      |                          |
| 22      |           |                                           |                     |                          |            |                          |                      |                          |
| 23      |           | facility destroy previously produced flu  |                     | destruction processes    | that are r | not part of a fluorinate | ed gas               | Yes                      |
| 24      | producti  | ion process or fluorinated gas transfor   | mation process?     |                          |            |                          |                      |                          |
| 25      |           | ı                                         |                     | Go to Reporting          | I          |                          |                      |                          |
| 26      |           |                                           | Required            | Spreadsheet              |            |                          |                      |                          |
| 27      |           | Production Transformation                 | Yes                 | Go to Form               |            |                          |                      |                          |
|         |           | Container Venting                         | Yes                 | Go to Form               |            |                          |                      |                          |
| 39      |           | Destruction of Prev. Produced             | Yes                 | Go to Form               |            |                          |                      |                          |
| 29 30   |           |                                           |                     |                          |            |                          |                      |                          |
| 31      |           |                                           |                     | 1                        |            |                          |                      |                          |
| 1       | þ.        | Introduction Production Tr                | ransformation       | Container Ven            | ting       | Destruction of F         | rev. Produced        | f-GHG List for Subpart L |
| DEADY   |           |                                           |                     |                          |            |                          |                      | ·                        |
| READY   |           |                                           |                     |                          |            |                          |                      |                          |

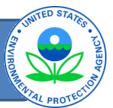

| 4            | С                                                                                                    | D                                                                                                    | E                                                                                                    | F                                                                                                    | G                                                                                                    | Н                                                                                                    |
|--------------|----------------------------------------------------------------------------------------------------|----------------------------------------------------------------------------------------------------|----------------------------------------------------------------------------------------------------|----------------------------------------------------------------------------------------------------|----------------------------------------------------------------------------------------------------|----------------------------------------------------------------------------------------------------|
| 2<br>3<br>10 | Subpart L - For Process Level and Version Version date:  Please Complete Parts 1 and 2 of this work                              | 2/9/2016                                                                                                    | ection and Transformation Pro                                                                                         | ocesses                                                                                              | Part 3 is not required to be                                                                                                    | reported for tab                                                                                                    |
|              | r rease compreter and rand 2 or and work                                                                                         | oreet.                                                                                                    |                                                                                                    |                                                                                                    |                                                                                                    |                                                                                                    |
| 12           |                                                                                                    |                                                                                                    |                                                                                                    |                                                                                                    |                                                                                                    |                                                                                                    |
|              | Change in provided for up to 2 700 p                                                                                             | avaana anavating aaanavia myaana va                                                                                                    | nt and E CUC combinations                                                                                             | at your facility in the Part 1 table                                                                 | n the information for each process vent<br>t, click this button to go to the Part 2<br>own to Part 2 and enter emissions from<br>ts. | After you have completed<br>to proceed to Part 3 if (1) g<br>emissions include fluoring<br>products that are sold or t |
| _            | Part 1 - Equation Selection for Pro                                                                                              | process, operating scenario, process ve<br>ocess Vents                                                                                                    | nt and F-GHG combinations.                                                                                            | Part 2:                                                                                              |                                                                                                    | Part 3:                                                                                                    |
| 15           | Tart I Equation delegation for the                                                                                               | ouess veins                                                                                                    |                                                                                                    | CLICK HERE                                                                                           |                                                                                                    | Ture 5.                                                                                                    |
|              | process vent, choose from the calculation<br>Repeat the process name, operating scen<br>operating scenario). Continue completing | for each combination of process, operating sce<br>n methods provided in column 'F' and then ansv<br>lario, process vent, and responses in columns<br>g all blue shaded cells in columns 'l' through 'AF<br>way in every occurrence of that name (e.g., by | wer the two questions pertaining to o<br>F, G, and H on each row as necessary<br>". To ensure that emissions are prop | destruction devices in columns<br>(e.g., for all F-GHGs emitted fro<br>perly summed for each process | s 'G' (all) and 'H' (if applicable),<br>om the process vent under that<br>s, please make sure that any given                         |                                                                                                    |
| 17           | Process - Generic Name to be Reported<br>in eGGRT                                                                                | Operating Scenario                                                                                                    | Process Vent                                                                                                    | EF or ECF Method?                                                                                    | Were emissions from this process<br>vented to a destruction device<br>during the year?                                               | Did you conduct<br>emissions testing<br>before the destructive<br>device?                                              |
| 18           |                                                                                                    |                                                                                                    |                                                                                                    |                                                                                                    |                                                                                                    |                                                                                                    |
|              | Process B                                                                                                    | OS1                                                                                                    | PV-a                                                                                                    | EF Method (L21 or L22)                                                                               | Yes                                                                                                    | No                                                                                                    |
|              | Process B                                                                                                    | OS1                                                                                                    | PV-b                                                                                                    | ECF Method (L26 or L27)                                                                              | Yes                                                                                                    |                                                                                                    |
|              | Process C                                                                                                    | OS1                                                                                                    | PB-a                                                                                                    | ECF Method (L26 or L27)                                                                              | Yes                                                                                                    |                                                                                                    |
| 22           |                                                                                                    |                                                                                                    |                                                                                                    |                                                                                                    |                                                                                                    |                                                                                                    |
| 24           |                                                                                                    |                                                                                                    |                                                                                                    |                                                                                                    |                                                                                                    |                                                                                                    |
|              | Introdu Produc                                                                                                    | tion Transformation Container Venting                                                                                                    | Destruction of Prev. Produce                                                                                          | d f-GHG List for Subpart                                                                             | L + : 1                                                                                                    |                                                                                                    |
|              |                                                                                                    |                                                                                                    |                                                                                                    |                                                                                                    |                                                                                                    |                                                                                                    |
| REA          | ADY                                                                                                    |                                                                                                    |                                                                                                    |                                                                                                    |                                                                                                    |                                                                                                    |
|              |                                                                                                    |                                                                                                    |                                                                                                    |                                                                                                    |                                                                                                    |                                                                                                    |

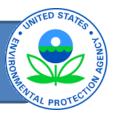

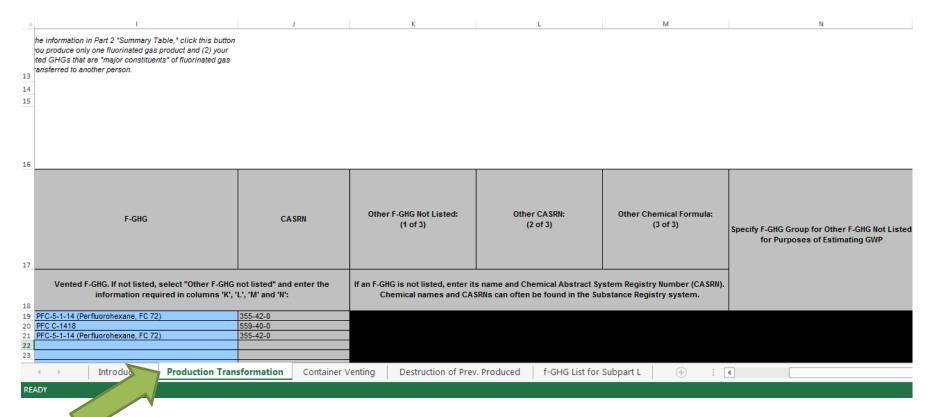

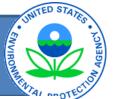

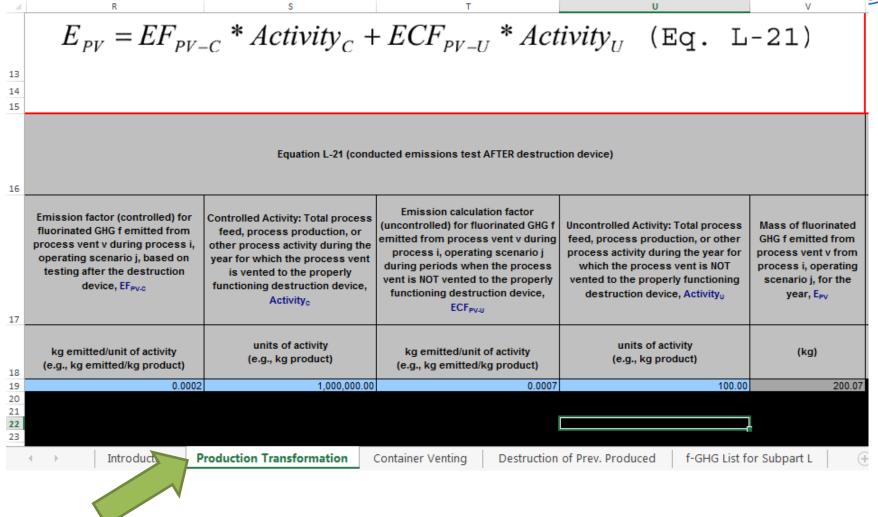

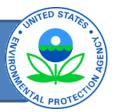

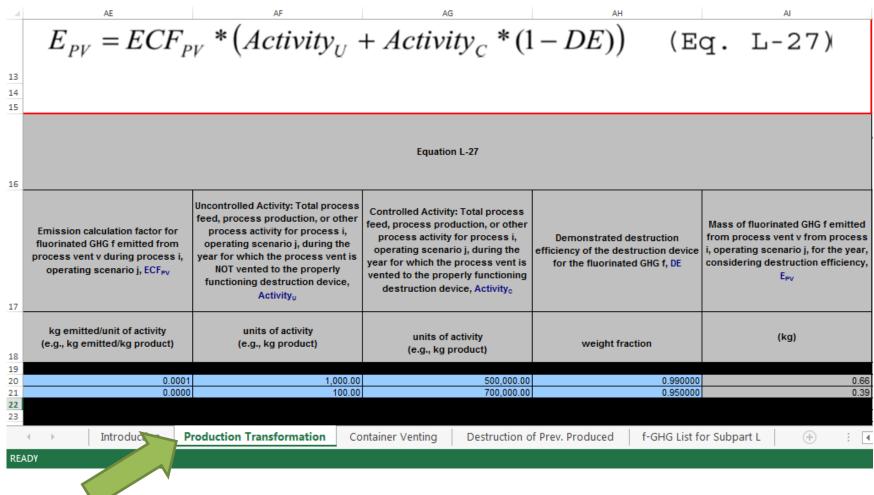

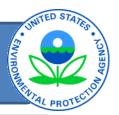

|         | AJ                                                                                                    | AK                                                                                                  | AL                                                                                           | AM                                                                                                    | AN AC    | D BJ     | BK BL          |
|---------|----------------------------------------------------------------------------------------------------|----------------------------------------------------------------------------------------------------|----------------------------------------------------------------------------------------------|----------------------------------------------------------------------------------------------------|----------|----------|----------------|
|         |                                                                                                    |                                                                                                    |                                                                                              |                                                                                                    |          |          |                |
|         |                                                                                                    |                                                                                                    |                                                                                              |                                                                                                    |          |          |                |
|         |                                                                                                    |                                                                                                    |                                                                                              |                                                                                                    |          |          |                |
| DE      | _1                                                                                                    | $\sum_{i}^{\nu} \left( \sum_{i}^{o} \right)$                                                        | $\sum_{i}^{v} E_{pyj} \times GWP_{f}$                                                        |                                                                                                    |          |          |                |
| DE      | $Effective = 1 - \frac{\sum_{i=1}^{w} \left( \sum_{j=1}^{o} \sum_{i=1}^{v} ECF_{j} \right)}{\sum_{i=1}^{w} ECF_{j}}$ | $\sum_{1}^{w} \left( \sum_{1}^{\infty} \left( Activity_{U} + Activity_{C} \right) \right) \times 0$ | $GWP_f + \sum_{i}^{w} \left( \sum_{i}^{o} \sum_{j}^{v} EF_{PV-Uj} \times (A_i)^{-1} \right)$ | $Activity_U + Activity_C$ $\times GWP_f$                                                                                                   |          |          |                |
|         |                                                                                                    |                                                                                                    |                                                                                              | (Eq. L-35)                                                                                                    |          |          |                |
| ı       | 35 Numerator term for<br>this row<br>(Actual Emissions)<br>kg (CO2e)                                                 | L-35 Denominator term for<br>this row<br>(Hypothetical Emissions in<br>Absence of DD)<br>kg (CO2e)  | Effective DE                                                                                 | The range (Table L-2) that encompasses the effective destruction efficiency, DEeffective, calculated for this process using Equation L-35. |          |          |                |
|         | 1,860,651.00                                                                                                    |                                                                                                    | 71.42%                                                                                       | >=0% to <75%                                                                                                    |          |          |                |
|         | 1.30<br>3,590.73                                                                                                    | 108.57<br>71,620.23                                                                                 | 71.42%<br>94.99%                                                                             | >=0% to <75%<br>>=75% to <95%                                                                                                    |          |          |                |
|         | 3,390.73                                                                                                    | 71,620.23                                                                                           | 54.55%                                                                                       | >=1376 (0 < 9376                                                                                                    |          |          |                |
| <br>ADY | ▶ Introduc                                                                                                    | Production Transform                                                                                | Container Ventin                                                                             | g Destruction of Prev. I                                                                                                    | Produced | f-GHG Li | st for Subpart |

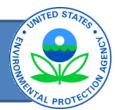

After you have completely filled in the information for each process vent at your facility in the Part 1 table, click this button to go to the Part 2 'Summary Table'. Then scroll down to Part 2 and enter emissions from equipment leaks for each process.

Part 2: CLICK HERE

READY

nario, process vent

GHG. For each combination of process, operating scenario, and
wer the two que

ing o destruction devices in columns 'G' (all) and 'H' (if applicable).
F, G, and H o

necessary (e.g., for all F-GHGs emitted from the process vent under that
'. To ensure the process please make sure that any given

| 4            | С                 | D                                                                                          | E                                                                                                    | F                           | G                                                                                                    | Н                                                                                                  |
|--------------|-------------------|--------------------------------------------------------------------------------------------|----------------------------------------------------------------------------------------------------|-----------------------------|----------------------------------------------------------------------------------------------------|----------------------------------------------------------------------------------------------------|
| 3723         |                   | eent Leak Totals by F-GHG and Proces<br>columns C and D, enter the mass of the F-GHG<br>G. | s                                                                                                    | RETURN TO TOP               | $E_i = E_{Pfi} + E_{ELfi}$                                                                                               | (Eq. L-29)                                                                                         |
| 3725         |                   |                                                                                            | Eq. L-24                                                                                               | Eq. L-28                    |                                                                                                    | Eq. L-29                                                                                           |
| 3726         | Process           |                                                                                            | Mass of fluorinated GHG f emitted<br>from process vents for process i<br>for the year, E <sub>PR</sub> | lemitted from process vents | Mass of fluorinated GHG f emitted from equipment leaks for pieces of equipment for process i, annually, E <sub>ELR</sub> | Total mass of each<br>fluorinated GHG f<br>emitted from process<br>i, annual basis, E <sub>i</sub> |
| 3727         |                   |                                                                                            | kg                                                                                                    | kg                          | kg                                                                                                    | kg                                                                                                 |
| 3728         | Process B         | PFC-5-1-14 (Perfluorohexane, FC 72)                                                        | 200.07                                                                                                 | 0.00                        | 3,978.60                                                                                                    | 4,178.67                                                                                           |
| 3729         | Process B         | PFC C-1418                                                                                 | 0.00                                                                                                   | 0.66                        |                                                                                                    |                                                                                                    |
|              | Process C         | PFC-5-1-14 (Perfluorohexane, FC 72)                                                        | 0.00                                                                                                   | 0.39                        |                                                                                                    |                                                                                                    |
| 3731         |                   |                                                                                            | 0.00                                                                                                   | 0.00                        |                                                                                                    | 0.00                                                                                               |
| 3732         |                   |                                                                                            | 0.00                                                                                                   | 0.00                        |                                                                                                    | 0.00                                                                                               |
| 3733<br>3734 |                   |                                                                                            | 0.00                                                                                                   | 0.00                        |                                                                                                    | 0.00                                                                                               |
| 2725         |                   |                                                                                            | 0.00                                                                                                   |                             |                                                                                                    | 0.00                                                                                               |
| 4            | Introduct Product | ion Transformation Container Venting                                                       | Destruction of Prev. Produced                                                                          | f-GHG List for Subpart      |                                                                                                    |                                                                                                    |

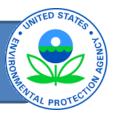

| G                                                                            | Н                       | 1                                                                                                    |                                                                              |                               |
|------------------------------------------------------------------------------|-------------------------|----------------------------------------------------------------------------------------------------|------------------------------------------------------------------------------|-------------------------------|
|                                                                              |                         |                                                                                                    |                                                                              |                               |
|                                                                              |                         |                                                                                                    |                                                                              |                               |
| he information for each process vent                                         | After you have complete | d the information in Part 2 "Summary Table," click this button                                                         |                                                                              |                               |
| lick this button to go to the Part 2<br>n to Part 2 and enter emissions from |                         | you produce only one fluorinated gas product and (2) your inated GHGs that are "major constituents" of fluorinated gas |                                                                              |                               |
| nto Part 2 and enter emissions from                                          |                         | r transferred to another person.                                                                                       |                                                                              |                               |
|                                                                              | Part 3:                 |                                                                                                    |                                                                              |                               |
|                                                                              | CLICK HERE              |                                                                                                    |                                                                              |                               |
|                                                                              | <u> </u>                | <b>-</b>                                                                                                    |                                                                              |                               |
| ess, operating scena                                                         |                         |                                                                                                    |                                                                              |                               |
| G' (all) and 'H' (if a                                                       |                         |                                                                                                    |                                                                              |                               |
|                                                                              |                         |                                                                                                    |                                                                              |                               |
|                                                                              |                         |                                                                                                    |                                                                              |                               |
|                                                                              |                         |                                                                                                    |                                                                              |                               |
| C                                                                            |                         | D                                                                                                    | E                                                                            | F                             |
| 89                                                                           |                         |                                                                                                    |                                                                              |                               |
|                                                                              |                         | GHGs as Major Constituents in Produ                                                                                    |                                                                              | RETURN TO TOP                 |
| -                                                                            |                         | or is not a "major fluorinated GHG constituent" of a f                                                                 |                                                                              |                               |
|                                                                              |                         | VING ARE TRUE: (1) your facility produces only on                                                                      | e fluorinated gas product, (2) emissions consi                               | st of a major fluorinated GHG |
| constituent of a fluorinated g                                               | gas product, AND (3)    | the product is sold or transferred to another person.                                                                  |                                                                              |                               |
| Note: A "major F GHG con                                                     | stituent" means a flu   | prinated GHG constituent of a fluorinated gas produc                                                                   | t that occurs in concentrations greater than 1                               | percent by mass.              |
| ,                                                                            |                         |                                                                                                    |                                                                              |                               |
| F-GHG Na                                                                     | mo                      | CASRN                                                                                                    | Is the F GHG a Major Constituent of a product that is sold or transferred to |                               |
| r-unu Na                                                                     | ille                    | CASKN                                                                                                    | another person? Indicated Yes or No                                          |                               |
| 92                                                                           |                         |                                                                                                    | •                                                                            |                               |
| 93 HFC-1141; VF                                                              |                         | 75-02-5                                                                                                    | Yes                                                                          |                               |
| 94 HFC-41                                                                    |                         | 593-53-3                                                                                                    | No                                                                           |                               |
| 95<br>96                                                                     |                         |                                                                                                    |                                                                              |                               |
| 97                                                                           |                         |                                                                                                    |                                                                              |                               |
| OR .                                                                         |                         |                                                                                                    |                                                                              |                               |
| √ → Introduc                                                                 | Production 1            | ransformation Container Venting Desi                                                                                   | ruction of Prev. Produced (+)                                                |                               |
| ADV                                                                          |                         |                                                                                                    |                                                                              |                               |

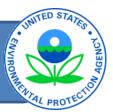

| 4  | С                                       | D                                                                                                    | E                           | F                               | G                              | н                                         | 1                                                                                |
|----|-----------------------------------------|----------------------------------------------------------------------------------------------------|-----------------------------|---------------------------------|--------------------------------|-------------------------------------------|----------------------------------------------------------------------------------|
| 1  | Subpart L - For Facilities that Ver     |                                                                                                    |                             |                                 |                                |                                           |                                                                                  |
| 2  | Version                                 |                                                                                                    |                             |                                 |                                |                                           |                                                                                  |
| 3  | Version date:                           | 2/9/2016                                                                                                   |                             |                                 |                                |                                           |                                                                                  |
|    |                                         |                                                                                                    |                             |                                 |                                |                                           |                                                                                  |
|    |                                         |                                                                                                    |                             |                                 |                                |                                           |                                                                                  |
| 13 |                                         |                                                                                                    |                             |                                 |                                |                                           |                                                                                  |
| 14 |                                         | ntainer type and F-GHG combinations.                                                                       |                             |                                 |                                |                                           |                                                                                  |
| 15 | Part 4 - Container Venting Inputs       |                                                                                                    |                             |                                 |                                |                                           |                                                                                  |
|    |                                         | laine beleve Berneddhe eardaine de earlaine de earlaine                                                    |                             | 5                               |                                |                                           |                                                                                  |
| 16 |                                         | size below. Repeat the container type/size descriptions with blue shading as applicable. Note that the uni |                             |                                 | ainer type/size description    |                                           |                                                                                  |
| 10 | and total complete the formaning column | Will blue chading to approached note that the unit                                                         |                             | Trending equationer             |                                |                                           |                                                                                  |
|    |                                         |                                                                                                    |                             |                                 |                                |                                           |                                                                                  |
|    |                                         | F-GHG                                                                                                    | CASRN                       | Other F-GHG Not Listed:         | Other CASRN:                   | Other Chemical Formula:                   |                                                                                  |
|    |                                         | r-GHG                                                                                                    | CASRN                       | (1 of 3)                        | (2 of 3)                       | (3 of 3)                                  | Caraity F Olio Carana fan Othan F Olio Nat Liatad                                |
|    | Container Type/Size Description         |                                                                                                    |                             |                                 |                                |                                           | Specify F-GHG Group for Other F-GHG Not Listed<br>for Purposes of Estimating GWP |
| 17 | Container Typeralze Description         |                                                                                                    |                             |                                 |                                |                                           | Tot raiposes or Estimating over                                                  |
|    |                                         |                                                                                                    |                             | If an F-GHG is not listed, ente | er its name and Chemical Abstr | ract System Registry Number               |                                                                                  |
|    |                                         | Vented F-GHG. If not listed, select "Other F-GHG                                                           |                             |                                 | and CASRNs can often be foun   |                                           |                                                                                  |
|    |                                         | information required in columns 'F'                                                                        | , 'G', 'H' and 'I':         |                                 | system.                        |                                           |                                                                                  |
| 18 | C50-2                                   | Perfluorocyclobutane                                                                                       | 115-25-3                    |                                 |                                |                                           |                                                                                  |
|    |                                         |                                                                                                    |                             | i                               |                                |                                           |                                                                                  |
| 20 | C50-3                                   | PFC-5-1-14 (Perfluorohexane, FC 72)                                                                        | 355-42-0                    |                                 |                                |                                           |                                                                                  |
| 21 |                                         |                                                                                                    |                             |                                 |                                |                                           |                                                                                  |
| 22 |                                         |                                                                                                    |                             | -                               |                                | CASRN#                                    |                                                                                  |
| 24 |                                         |                                                                                                    |                             |                                 |                                | Enter the F-GHG<br>chemical or constituer |                                                                                  |
| 25 |                                         |                                                                                                    |                             |                                 |                                | found from the                            |                                                                                  |
| 26 |                                         |                                                                                                    |                             |                                 |                                | Substance Registry                        |                                                                                  |
| 27 |                                         |                                                                                                    |                             |                                 |                                | system or Chemical                        |                                                                                  |
|    | Introduction                            | ction Transform Container Venting                                                                          | Destruction of Prev. Produc | ed f-GHG List for Subp          | art L 🕒 🔅 🕕                    | Abstracts Service                         |                                                                                  |
| RE | ADY                                     |                                                                                                    |                             |                                 |                                |                                           | # <b> </b>                                                                       |
|    | ·                                       |                                                                                                    |                             | ·                               | ·                              | ·                                         |                                                                                  |

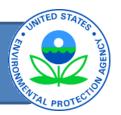

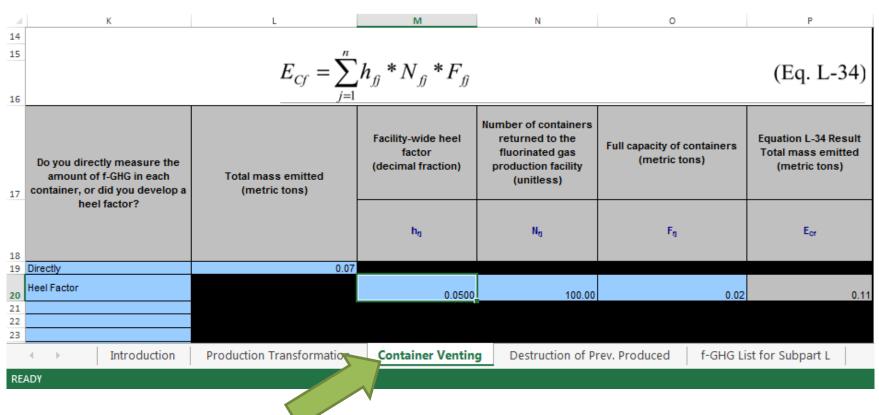

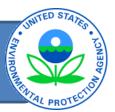

|    | С                                                                                                    | D                                                                                           | E                               | F                               | G                            | Н                           |
|----|----------------------------------------------------------------------------------------------------|---------------------------------------------------------------------------------------------|---------------------------------|---------------------------------|------------------------------|-----------------------------|
|    | Subpart L - Destruction of Previo                                                                                                    |                                                                                             |                                 |                                 |                              |                             |
| 2  | Version<br>Version date:                                                                                                    |                                                                                             |                                 |                                 |                              |                             |
|    |                                                                                                    |                                                                                             |                                 |                                 |                              |                             |
|    |                                                                                                    |                                                                                             |                                 |                                 |                              |                             |
| 13 | Consideration of the constant of the constant | and a size and E CUC as in him stices                                                       |                                 |                                 |                              |                             |
|    | Space is provided for up to 50 destruction Part 5 - Destruction of F-GHGs the                                                                                                    |                                                                                             |                                 |                                 |                              |                             |
| 13 | Ture Bestraction of Circs the                                                                                                    | at were reviously rrounded                                                                  |                                 |                                 |                              |                             |
|    |                                                                                                    | destruction device and identify each F-GHG destroye                                         | ed in that device. Repeat the d | evice name on each row as ne    | ecessary. For each           |                             |
| 16 | combination of device and F-GHG, complet                                                                                                    | te the remaining columns as applicable.                                                     |                                 |                                 |                              |                             |
|    |                                                                                                    |                                                                                             |                                 |                                 |                              |                             |
|    |                                                                                                    |                                                                                             |                                 | Other F-GHG Not Listed:         | Other CASRN:                 | Other Chemical Formula:     |
|    |                                                                                                    | F-GHG                                                                                       | CASRN                           | (1 of 3)                        | (2 of 3)                     | (3 of 3)                    |
|    | Destruction Device                                                                                                    |                                                                                             |                                 |                                 |                              | ľ                           |
| 47 |                                                                                                    |                                                                                             |                                 |                                 |                              |                             |
| 17 | 500 4404 13                                                                                                    |                                                                                             |                                 | If an E CUC is not listed, anto | r its name and Chemical Abst | root System Bogistry Number |
|    | [98.410(b)]                                                                                                    | Destroyed F-GHG. If not listed, select "Other F-GH-<br>information required in columns 'F', |                                 |                                 | and CASRNs can often be foun |                             |
| 18 |                                                                                                    | information required in columns 1 ,                                                         | o, ii, aliu i.                  |                                 | system.                      |                             |
| 19 | DD PFC                                                                                                    | PFC-5-1-14 (Perfluorohexane, FC 72)                                                         | 355-42-0                        |                                 |                              |                             |
|    | DD PFC                                                                                                    | PFC C-1418                                                                                  | 559-40-0                        |                                 |                              |                             |
| 21 |                                                                                                    |                                                                                             |                                 |                                 |                              |                             |
| 23 |                                                                                                    |                                                                                             |                                 | <u> </u>                        |                              |                             |
|    | Introduction                                                                                                    | ction Transformation Container Ve                                                           | Destruction of Prev. Produc     | ced f-GHG List for Subpa        | art L + : •                  |                             |
| RE | ADY                                                                                                    |                                                                                             |                                 |                                 |                              |                             |
|    | ·                                                                                                    |                                                                                             | <u> </u>                        | <u> </u>                        | <u> </u>                     | <u> </u>                    |
|    |                                                                                                    |                                                                                             |                                 |                                 |                              |                             |

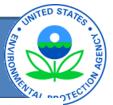

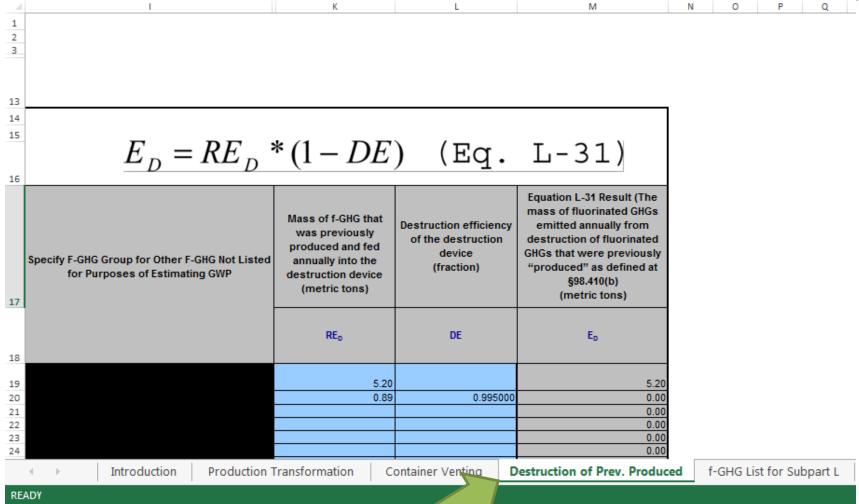

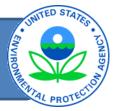

#### Subpart L: Fluorinated Gas Production (2015)

**Subpart Overview** 

#### OVERVIEW OF SUBPART REPORTING REQUIREMENTS

The fluorinated gas production source category consists of processes that produce a fluorinated gas from any raw material or feedstock chemical, except for processes that generate HFC-23 during the production of HCFC-22. There are two significant changes to subpart L reporting for reporting year 2015. First, you are required to complete the Inputs Form and upload it here to e-GGRT. Once the upload is complete, you should review the information and emissions data for Production and Transformation Processes, Destruction of Previously Produced F-GHG, and Container Venting. Second, you will have an opportunity to provide Optional Explanations for any significant process or emissions changes from reporting year 2014. For additional information about Subpart L reporting, please use the e-GGRT help link(s) provided.

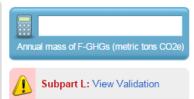

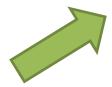

#### 1.) DOWNLOAD AND COMPLETE FORMS

Use the link below to access the Reporting Form Instructions page where both the Subpart L Inputs Form is located, along with instructions for completing those forms. Complete the forms then proceed to step 2.

Subpart L GHG Reporting and Inputs Forms

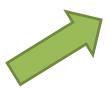

#### 2.) UPLOAD COMPLETED INPUTS FORM

Starting with reporting year 2015, you must upload a separate inputs to equations spreadsheet for Subpart L. The inputs to equations will be used by the Inputs Verifier Tool to calculate f-GHG and CO2e emissions and will be used for verification purposes but will not be retained by EPA. The calculated emissions values and the results of the verification checks (the verification summary, viewable from the "Subpart Overview" page) will be stored by EPA.

Completed Inputs Form (will not be stored by EPA)

Choose File No file chosen

UPLOAD

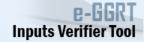

#### OPTIONAL EXPLANATION OF YEAR-TO-YEAR CHANGES

After reviewing your information below, you can provide optional explanations for changes from the previous year by clicking the "Explanations for Changes" button at the bottom of this page.

Uploaded File Name Uploaded By Date
No file uploaded.

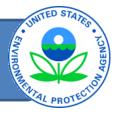

#### OPTIONAL EXPLANATION OF YEAR-TO-YEAR CHANGES

After reviewing your information below, you can provide optional explanations for changes from the previous year by clicking the "Explanations for Changes" button at the bottom of this page.

| Uploaded File Name                                                        | Uploaded By     | Date              |
|---------------------------------------------------------------------------|-----------------|-------------------|
| Subpart L RY15 Inputs Form - 02.09.2016(MultiProd_greater1000)_526117.xls | Karen Schaffner | February 23, 2016 |

#### FACILITY SUMMARY INFORMATION Did the facility produce only one fluorinated gas product, including fluorinated gas products that are intermediates? Did the facility emit 1,000 or more metric tons of CO2e of any one fluorinated GHG from production and transformation processes, summed across the facility as a whole? Did the facility destroy previously produced fluorinated GHGs in destruction Yes processes that are not part of a fluorinated gas production process or fluorinated gas transformation process? Did the facility vent residual fluorinated GHGs from containers? Yes

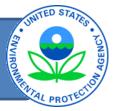

#### **Subpart Overview**

#### OVERVIEW OF SUBPART REPORTING REQUIREMENTS

The fluorinated gas production source category consists of processes that produce a fluorinated gas from any raw material or feedstock chemical, except for processes that generate HFC-23 during the production of HCFC-22. There are two significant changes to subpart L reporting for reporting year 2015. First, you are required to complete the Inputs Form and upload it here to e-GGRT. Once the upload is complete, you should review the information and emissions data for Production and Transformation Processes, Destruction of Previously Produced F-GHG, and Container Venting. Second, you will have an opportunity to provide Optional Explanations for any significant process or emissions changes from reporting year 2014. For additional information about Subpart L reporting, please use the e-GGRT help link(s) provided.

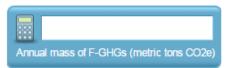

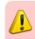

Subpart L: View Validation

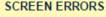

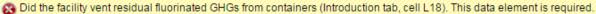

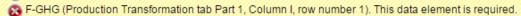

S Destruction efficiency of the destruction device (Destruction of Prev. Produced tab, Column L, row number 1). This data element is required.

#### UPLOAD COMPLETED INPUTS FORM

Click Here to upload a revised version of your Subpart L GHG Inputs Form (If you find that you need to change your input and/or emissions values after you have uploaded the Inputs Form, you must revise and re-upload the Inputs Form to make these changes.).

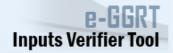

#### OPTIONAL EXPLANATION OF YEAR-TO-YEAR CHANGES

After reviewing your information below, you can provide optional explanations for changes from the previous year by clicking the "Explanations for Changes" button at the bottom of this page.

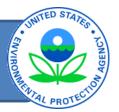

#### PRODUCTION AND TRANSFORMATION

#### Process-Level Emissions of F-GHGs by F-GHG Group

Reporting Year 2015 F-GHG group emissions data have been calculated based in equation inputs data entered into the Inputs Form. Other reporting fields, specifically, Process Type, Process Characterization (not shown here), and Emissions Determination Methods for Equipment Leaks (not shown here), have been populated based on your report from last year. Review the data for each Process by clicking on the Process name; on the Process Information page, you may revise or add Process Type, Process Characterization, or Emissions Determination Methods for Equipment Leaks, and provide Missing Data information (as necessary).

| Process   | Process Type       | Mass Emitted (metric tons of CO2e) |
|-----------|--------------------|------------------------------------|
| Process B | Production Process | 38,861.9                           |
| Process C | Production Process | 10,003.9                           |

#### Facility-Level Emissions of F-GHGs (emitted at 1,000 or more of mtCO2e)

Data on emissions by F-GHG have been calculated based on equation inputs data entered into the Inputs Form.

| f-GHG                               | CASRN    | GWP  | Mass Emitted (metric tons) |
|-------------------------------------|----------|------|----------------------------|
| PFC-5-1-14 (Perfluorohexane, FC 72) | 355-42-0 | 9300 | 5.2544                     |

#### Facility-Level Emissions of F-GHGs (emitted at less than 1,000 mtCO2e) by F-GHG Group

Data on emissions by F-GHG Group have been calculated based on equation inputs data entered into the Inputs Form.

| f-GHG Group                                                                                                    | Mass Emitted (metric tons of CO2e) |
|----------------------------------------------------------------------------------------------------|------------------------------------|
| Unsaturated perfluorocarbons (PFCs), unsaturated HFCs, unsaturated hydrochlorofluorocarbons (HCFCs), unsaturated halogenated ethers, unsaturated halogenated esters, fluorinated aldehydes, and fluorinated ketones | 0.3                                |

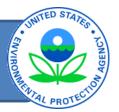

#### PRODUCTION AND TRANSFORMATION PROCESS

The Process Type and Characterize the Process fields are populated based on your report from last year; these fields may be revised as necessary here on this form. The Effective Destruction Efficiency range is determined based on equation inputs data entered into the Inputs Form.

\* denotes a required field

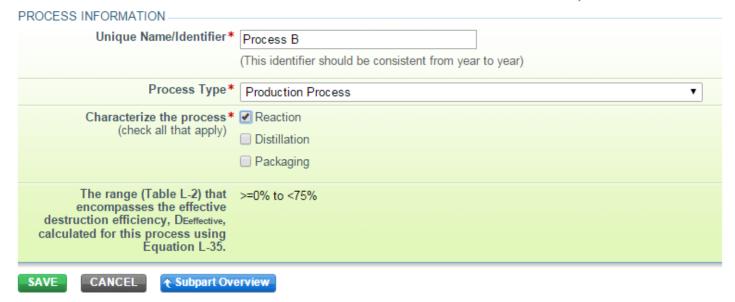

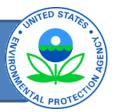

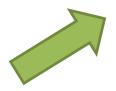

### PROCESS VENT INFORMATION The Emissions Determination Method and the Mass Emitted by f-GHG group are determined based on selections made and equation inputs data entered into the Inputs Form. Complete the Missing Data fields for process vents.

| f-GHG Group                                                                                                    |                       | Emissions Determination Method(s) | Mass Emitted (metric tons of CO2e) |
|----------------------------------------------------------------------------------------------------|-----------------------|-----------------------------------|------------------------------------|
| Fully fluorinated GHGs                                                                                                    |                       | Emission Factor                   | 1,860.7                            |
| Unsaturated perfluorocarbons (PFCs), unsaturated HF hydrochlorofluorocarbons (HCFCs), unsaturated halog unsaturated halogenated esters, fluorinated aldehyder ketones | enated ethers,        | Emission<br>Calculation<br>Factor | 0.0                                |
| Were the annual emissions of one or more<br>F-GHG groups based on a missing data<br>procedure?                                                                        | • Yes<br>• No         |                                   |                                    |
| Reason for the missing data                                                                                                    | DD temperature record | ler not operating.                |                                    |
| Number of hours a missing data procedure was<br>used to determine F-GHG emissions from<br>process vents                                                               | 48                    | (hours)                           |                                    |
| Provide the method used to estimate the missing data                                                                                                    | Assumed T value base  | ed on consistent fue              | el feed.                           |
| If the data element is reportable under subpart<br>L, provide estimates of the missing data. If the<br>data element is not reportable, enter NA                       | NA                    |                                   |                                    |

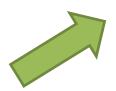

#### EQUIPMENT LEAK INFORMATION -

The Emissions Determination Methods are populated based on your report from last year, these fields may be revised as necessary here on this form (click on button Edit EL Emissions Determination Method). The Mass Emitted by f-GHG group is calculated based on equation inputs data entered into the Inputs Form. Complete the Missing Data fields for equipment leaks.

|                                                                                                    | Emissions Determination         |                                    |
|----------------------------------------------------------------------------------------------------|---------------------------------|------------------------------------|
| f-GHG Group                                                                                                    | Method(s)                       | Mass Emitted (metric tons of CO2e) |
| Fully fluorinated GHGs                                                                                                    | Average EF Approach             | 37,001.0                           |
| Unsaturated perfluorocarbons (PFCs), unsaturated HFCs, unsaturated hydrochlorofluorocarbons (HCFCs), unsaturated halogenated ethers, unsaturated halogenated esters, fluorinated aldehydes, and fluorinated ketones | EPA Correlation Approach w/ M21 | 0.3                                |
| Edit EL Emissions Determination Methods                                                                                                    |                                 |                                    |
| Were the annual emissions of one or more F-GHG groups based on a missing data procedure?                                                                                                    |                                 |                                    |
|                                                                                                    |                                 |                                    |

SAVE

CANCEL

**♦ Subpart Overview** 

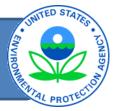

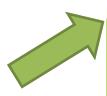

#### DESTRUCTION

#### Destruction of Previously Produced F-GHG - All Destruction Processes Combined

Reporting Year 2015 data on F-GHG emissions from Destruction of Previously Produced have been calculated based on equation inputs data entered into the Inputs Form. Use the "Enter Destruction Device Info" button to enter optional device descriptions and missing data procedure information.

| Device | f-GHG                               | CASRN    | GWP  | Mass Emitted (metric tons) |
|--------|-------------------------------------|----------|------|----------------------------|
| DD PFC | PFC-5-1-14 (Perfluorohexane, FC 72) | 355-42-0 | 9300 | 0.0208                     |
| DD PFC | PFC C-1418                          | 559-40-0 | 1.97 | 0.0044                     |

Enter Info for Destruction Device for Previously Produced

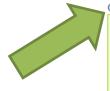

#### CONTAINER VENTING

#### Venting of Residual F-GHGs from Containers from the Field - All Containers Combined

Reporting Year 2015 data on F-GHG emissions from container venting have been calculated based on equation inputs data entered into the Inputs Form.

| f-GHG                               | CASRN    | GWP   | Mass Emitted (metric tons) |
|-------------------------------------|----------|-------|----------------------------|
| Perfluorocyclobutane                | 115-25-3 | 10300 | 0.07                       |
| PFC-5-1-14 (Perfluorohexane, FC 72) | 355-42-0 | 9300  | 0.1135                     |

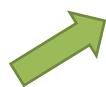

**Explanation of Changes** 

#### UPLOAD DESTRUCTION DEVICE PERFORMANCE TESTING FORM.

This form is not required every year. Facilities are required to use and submit this form with their annual report for a particular reporting year if they met one or more of the following three conditions in that reporting year: the facility began destroying F-GHGs for the first time in that reporting year; the facility began to use a new destruction device to destroy F-GHGs in that reporting year, or the facility made a change to a destruction device in that reporting year that would be expected to affect its destruction efficiencies. See 40 CFR 98.124(g) Destruction device performance testing, and 40 CFR 98.126(f), Reporting of destruction device testing

| Choose File No file chosen                                                 |                 |                   |        |
|----------------------------------------------------------------------------|-----------------|-------------------|--------|
| Uploaded File Name                                                         | Attached By     | Date              | Delete |
| L Rpt Form Destruction Device Perfomance Testing_RY generic 2016-02-05.xls | Karen Schaffner | February 10, 2016 | ×      |

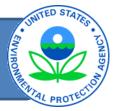

#### OPTIONAL EXPLANATION OF YEAR-TO-YEAR CHANGES

Enter optional explanations of emission changes from the previous year (e.g., acknowledgement of process starts, explanation of large changes in process emissions, etc...). Please note that if you elect to re-upload an Inputs Form, these comments will be erased. If you would like to include an optional explanation for the re-uploaded data, you may enter (or re-enter) a comment before you submit your annual report.

#### PRODUCTION AND TRANSFORMATION

#### Process-Level Emissions of F-GHG by F-GHG Group

As part of EPAs verification process, these data elements are compared to the same data elements from the previous year. A large change triggers a verification message to the facility during EPA review.

| Process   | Process Type       | Mass Emitted (metric tons of CO2e) | Optional Comment to EPA |
|-----------|--------------------|------------------------------------|-------------------------|
| Process B | Production Process | 38,861.9                           |                         |
| Process C | Production Process | 10,003.9                           |                         |

#### Facility-Level Emissions of F-GHGs (emitted at 1,000 or more of mtCO2e)

As part of EPAs verification process, these data elements are compared to the same data elements from the previous year. A large change triggers a verification message to the facility during EPA review.

| f-GHG                               | CASRN        | GWP  | Mass Emitted (metric tons) | Optional Comment to EPA |
|-------------------------------------|--------------|------|----------------------------|-------------------------|
| PFC-5-1-14 (Perfluorohexane, FC 72) | 355-42-<br>0 | 9300 | 5.25435610                 |                         |

#### Facility-Level Emissions of F-GHGs (emitted at less than 1,000 mtCO2e) by F-GHG Group

These data elements are NOT automatically compared to the same data elements from the previous year, but they are reviewed.

| f-GHG Group                                                                                                    | Mass Emitted (metric tons of CO2e) | Optional Comment to EPA |
|----------------------------------------------------------------------------------------------------|------------------------------------|-------------------------|
| Unsaturated perfluorocarbons (PFCs), unsaturated HFCs, unsaturated hydrochlorofluorocarbons (HCFCs), unsaturated halogenated ethers, unsaturated halogenated esters, fluorinated aldehydes, and fluorinated ketones | 0.3                                |                         |

### Year-to-Year Changes Triggering Messages

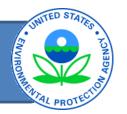

| Data Element                                                                               | Change Triggering a Message                                                                                                    |
|--------------------------------------------------------------------------------------------|----------------------------------------------------------------------------------------------------|
| Emissions of any particular F-GHG from production and transformation processes             | <b>Greater than 50,000 mtCO<sub>2</sub>e</b> up or down OR, for changes of more than 500 mtCO <sub>2</sub> e, <b>greater than 50 percent</b> up or down |
| Total CO <sub>2</sub> e emissions from any particular process                              | <b>Greater than 50,000 mtCO2e</b> up or down OR, for changes of more than 500 mtCO <sub>2</sub> e, <b>greater than 50 percent</b> up or down            |
| Share of CO <sub>2</sub> e emissions from a process composed of any particular F-GHG group | Greater than 10 percent up or down                                                                                                    |
| Emissions of any particular F-GHG from container venting                                   | For changes of more than 100 mtCO2e, greater than 50 percent up or down                                                                                 |
| Emissions of any particular F-GHG from destruction of previously produced F-GHGs           | For changes of more than 100 mtCO2e, greater than 50 percent up or down                                                                                 |

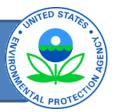

#### DESTRUCTION

#### Destruction of Previously Produced F-GHG - All Destruction Processes Combined

Reporting Year 2015 data on F-GHG emissions from Destruction of Previously Produced have been calculated based on equation inputs data entered into the Inputs Form. Use the "Enter Destruction Device Info" button to enter optional device descriptions and missing data procedure information.

| Device | f-GHG                               | CASRN    | GWP  | Mass Emitted (metric tons) |
|--------|-------------------------------------|----------|------|----------------------------|
| DD PFC | PFC-5-1-14 (Perfluorohexane, FC 72) | 355-42-0 | 9300 | 0.0208                     |
| DD PFC | PFC C-1418                          | 559-40-0 | 1.97 | 0.0044                     |

Enter Info for Destruction Device for Previously Produced

#### CONTAINER VENTING

#### Venting of Residual F-GHGs from Containers from the Field - All Containers Combined

Reporting Year 2015 data on F-GHG emissions from container venting have been calculated based on equation inputs data entered into the Inputs Form.

| f-GHG                               | CASRN    | GWP   | Mass Emitted (metric tons) |
|-------------------------------------|----------|-------|----------------------------|
| Perfluorocyclobutane                | 115-25-3 | 10300 | 0.07                       |
| PFC-5-1-14 (Perfluorohexane, FC 72) | 355-42-0 | 9300  | 0.1135                     |

**Explanation of Changes** 

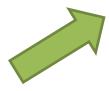

#### UPLOAD DESTRUCTION DEVICE PERFORMANCE TESTING FORM

This form is not required every year. Facilities are required to use and submit this form with their annual report for a particular reporting year if they met one or more of the following three conditions in that reporting year: the facility began destroying F-GHGs for the first time in that reporting year; the facility began to use a new destruction device to destroy F-GHGs in that reporting year, or the facility made a change to a destruction device in that reporting year that would be expected to affect its destruction efficiencies. See 40 CFR 98.124(g) Destruction device performance testing, and 40 CFR 98.126(f), Reporting of destruction device testing

| Choose File No file chosen            | UPLOAD                                |                 |                   |        |
|---------------------------------------|---------------------------------------|-----------------|-------------------|--------|
| Uploaded                              | File Name                             | Attached By     | Date              | Delete |
| L Rpt Form Destruction Device Perfoma | nce Testing_RY generic 2016-02-05.xls | Karen Schaffner | February 10, 2016 | ×      |

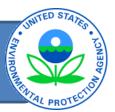

#### Fluorinated Gas Facility 1 Test

#### Subpart L: Fluorinated Gas Production (2015)

#### FACILITY'S INPUTS VERIFIER FILE (File History)

#### What is the Inputs Verifier File?

Inputs Data Loaded

Last Saved File: 526117-Fluorinated\_Gas\_Facility\_1\_Test-

2015-v1.0.6

Save Inputs Data Saved By (Date): Karen Schaffner (February 10, 2016 2:29

#### Subpart Overview

#### OVERVIEW OF SUBPART REPORTING REQUIREMENTS

The fluorinated gas production source category consists of processes that produce a fluorinated gas from any raw material or feedstock chemical, except for processes that generate HFC-23 during the production of HCFC-22. There are two significant changes to subpart L reporting for reporting year 2015. First, you are required to complete the Inputs Form and upload it here to e-GGRT. Once the upload is complete, you should review the information and emissions data for Production and Transformation Processes, Destruction of Previously Produced F-GHG, and Container Venting, Second, you will have an opportunity to provide Optional Explanations for any significant process or emissions changes from reporting year 2014. For additional information about Subpart L reporting, please use the e-GGRT help link(s) provided.

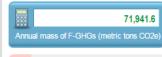

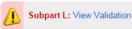

#### UPLOAD COMPLETED INPUTS FORM

Click Here to upload a revised version of your Subpart L GHG Inputs Form (If you find that you need to change your input and/or emissions values after you have uploaded the Inputs Form, you must revise and re-upload the Inputs Form to make these changes.).

Inputs Verifier Tool

#### 1.) DOWNLOAD AND COMPLETE FORMS

Use the link below to access the Reporting Form Instructions page where both the Subpart L Inputs Form is located, along with instructions for completing those forms. Complete the forms then proceed to step 2.

Subpart L GHG Reporting and Inputs Forms

#### 2.) UPLOAD COMPLETED INPUTS FORM

Starting with reporting year 2015, you must upload a separate inputs to equations spreadsheet for Subpart L. The inputs to equations will be used by the Inputs Verifier Tool to calculate f-GHG and CO2e emissions and will be used for verification purposes but will not be retained by EPA. The calculated emissions values and the results of the verification checks (the verification summary, viewable from the "Subpart Overview" page) will be stored by EPA.

Inputs Verifier Tool

Completed Inputs Form (will not be stored by EPA)

Choose File No file chosen

UPLOAD

# Subpart L

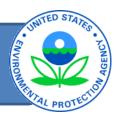

# Questions?